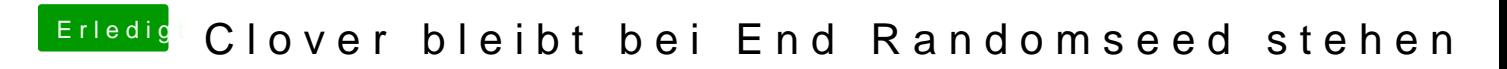

Beitrag von Jofrax vom 3. Februar 2019, 16:42

Das hat bei mir leider nicht geholfen